# DUMPS & ARENA

SAP Certified Application Associate - SAP S/4HANA Sourcing and Procurement (1709)

**SAP C TS450 1709** 

**Version Demo** 

**Total Demo Questions: 10** 

**Total Premium Questions: 96** 

**Buy Premium PDF** 

https://dumpsarena.com

sales@dumpsarena.com

dumpsarena.com

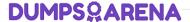

### **QUESTION NO: 1**

Which indicators do you set to allow evaluated receipt settlement in SAP Materials Management? (2)

- A. Automatic settlement of goods received in the vendor
- B. Goods receipt based invoice verification in the purchase order
- C. Automatic purchase order in the vendor master
- **D.** Auto-generation of purchase order at time of goods receipt in the movement type

# **ANSWER: A B**

### **QUESTION NO: 2**

When the procurement process is without a material master in SAP Materials Management, which configuration element do you assign to the valuation class?

- A. Material group
- **B.** Item category
- C. Valuation area
- D. Material type

### **ANSWER: A**

# **QUESTION NO: 3**

Where can you maintain purchasing conditions in SAP Materials Management? (3)

- A. Quotations
- **B.** Outline agreements
- C. Info records
- D. Purchase requisitions
- E. Quota arrangements

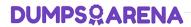

| ANSWER: A B C                                                                                        |
|----------------------------------------------------------------------------------------------------|
|                                                                                                    |
| QUESTION NO: 4                                                                                       |
| What does SAP HANA use to classify the usefulness of data?                                           |
| A. Confidentiality                                                                                   |
| B. Temperature                                                                                       |
| C. Colors                                                                                            |
| D. Tiers                                                                                             |
|                                                                                                    |
| ANSWER: B                                                                                            |
|                                                                                                    |
| QUESTION NO: 5                                                                                       |
| Which of the following are valid sources of supply in a source list in SAP Materials Management? (2) |
| A. Quotation                                                                                         |
| B. Contract                                                                                          |
| C. Procurement plant                                                                                 |
| D. Quota arrangement                                                                                 |
|                                                                                                    |
| ANSWER: B C                                                                                          |
|                                                                                                    |
| QUESTION NO: 6                                                                                       |
| For which of the following do you have to create MRP areas?                                          |
| A. Forecasting                                                                                       |
| B. MRP run by vendor                                                                                 |
| C. MRP run with scope of planning                                                                    |
| D. Storage location MRP                                                                              |

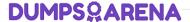

| ANSWER: | ח                  |
|---------|--------------------|
| ANSWER. | $\boldsymbol{\nu}$ |

### **QUESTION NO: 7**

Which indicator can you set for the manual source assignment in the 'function authorizations for buyers' user parameter (EFB) in SAP Materials Management?

- A. Contract
- **B.** Quotation
- C. Purchase Requisition
- D. Source List

# **ANSWER: A**

### **QUESTION NO: 8**

You need to create a new document type for a document category in SAP Materials Management. What do you need to define? (3)

- A. The permitted item categories
- **B.** The linkage of document types
- C. The assignment of the document type to purchasing organization
- **D.** The number assignment and field selection for the document type
- **E.** The function authorizations for document types

### ANSWER: A B D

### **QUESTION NO: 9**

Which attribute is an influencing factor for the field selection of materials in SAP Materials Management?

- A. Industry sector
- B. Authorization group
- C. Material group

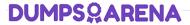

D. Costing control

**ANSWER: A** 

# **QUESTION NO: 10**

Which of the following are features of supplier classification in SAP S/4HANA? (2)

- A. Support of integration to Dun & Bracistreet data
- **B.** Assignment of characteristics to suppliers
- C. Evaluation of suppliers based on soft facts
- **D.** Assignment of suppliers to materials groups

**ANSWER: B C**